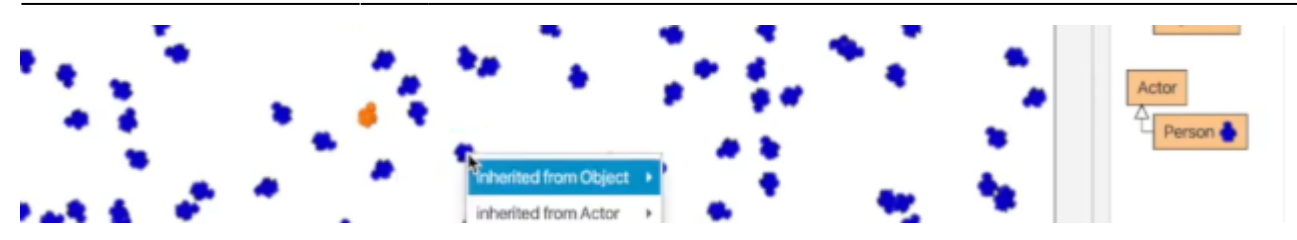

## **Java Programming: How to model a virus epidemic**

Zu Beginn der Corona Pandemie hat Michael Kölling eine Einführung in Java in einer Serie von Online-Vorlesungen gehalten, im Verlauf derer in Greenfoot die Simulation einer Pandemie programmiert wurde.

- Die Videos finden sich auf YouTube hier: <https://www.youtube.com/playlist?list=PLIWb-FtdAhJjNgdIljwkMEQMhwhVIiV63>
- Eine Sicherungskopie ohne Werbung und Tracking gibt es dort: <https://tube.schule.social/my-library/video-playlists/d748e420-3c4b-49a9-acfd-2e3f5366d66b>

## **Der "Programmierkurs"**

- [\(01\) Setup](https://www.tools.info-bw.de/faecher:informatik:oberstufe:java:contagion:setup:start)
- [\(02\) Code!](https://www.tools.info-bw.de/faecher:informatik:oberstufe:java:contagion:code:start)
- [\(03\) Creating the population](https://www.tools.info-bw.de/faecher:informatik:oberstufe:java:contagion:population:start)
- [\(04\) Code quality](https://www.tools.info-bw.de/faecher:informatik:oberstufe:java:contagion:codequality:start)
- [\(05\) More randomness](https://www.tools.info-bw.de/faecher:informatik:oberstufe:java:contagion:randomness:start)
- [\(06\) Infection!](https://www.tools.info-bw.de/faecher:informatik:oberstufe:java:contagion:infection:start)
- [\(07\) Healing](https://www.tools.info-bw.de/faecher:informatik:oberstufe:java:contagion:healing:start)
- [\(08\) Fixing an error](https://www.tools.info-bw.de/faecher:informatik:oberstufe:java:contagion:fixing_error:start)
- [\(09\) Displaying data](https://www.tools.info-bw.de/faecher:informatik:oberstufe:java:contagion:display_data:start)
- [\(10\) Space vs Time](https://www.tools.info-bw.de/faecher:informatik:oberstufe:java:contagion:ep10:start)
- [\(11\) Drawing the graph](https://www.tools.info-bw.de/faecher:informatik:oberstufe:java:contagion:ep11:start)
- [\(12\) Social distancing](https://www.tools.info-bw.de/faecher:informatik:oberstufe:java:contagion:ep12:start)
- [\(13\) Experimentation](https://www.tools.info-bw.de/faecher:informatik:oberstufe:java:contagion:ep13:start)
- [\(14\) A question of style](https://www.tools.info-bw.de/faecher:informatik:oberstufe:java:contagion:ep14:start)
- [\(15\) Comparing graphs](https://www.tools.info-bw.de/faecher:informatik:oberstufe:java:contagion:ep15:start)
- $(16)$
- $\bullet$  [\(17\)](https://www.tools.info-bw.de/faecher:informatik:oberstufe:java:contagion:ep17:start)
- $(18)$
- $\bullet$  [\(19\)](https://www.tools.info-bw.de/faecher:informatik:oberstufe:java:contagion:ep19:start)
- $\bullet$  [\(20\)](https://www.tools.info-bw.de/faecher:informatik:oberstufe:java:contagion:ep20:start)
- $\bullet$  [\(21\)](https://www.tools.info-bw.de/faecher:informatik:oberstufe:java:contagion:ep21:start)
- $(22)$

Last update: 22.10.2023 faecher:informatik:oberstufe:java:contagion:start https://www.tools.info-bw.de/faecher:informatik:oberstufe:java:contagion:start 18:13

From: <https://www.tools.info-bw.de/>-

Permanent link:

**<https://www.tools.info-bw.de/faecher:informatik:oberstufe:java:contagion:start>**

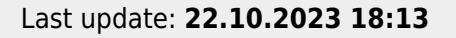

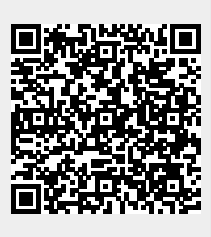